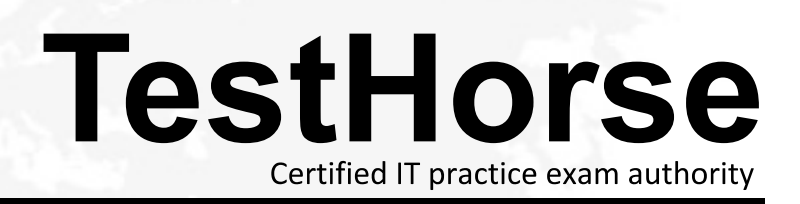

Accurate study guides, High passing rate! Testhorse provides update free of charge in one year!

## **Exam** : **CPA**

## **Title** : C++ Certified Associate Programmer

## **Version** : DEMO

```
1. What will the variable "age" be in class B?
class A { \overline{\phantom{a}}int x;
protected:
int y;
public:
int age;
A () { age=5; };
};
class B : public A {
string name;
public:
B () { name="Bob"; };
void Print() {
cout << name << age;
}
};
A.public
B.private
C.protected
D.None of these
Answer: A
2.What happens when you attempt to compile and run the following code?
#include <iostream>
#include <string>
using namespace std;
class complex{
double re, im;
public:
complex() : re(1), im(0.4) {}
complex operator?(complex &t);
void Print() { cout << re << " " << im; }
};
complex complex::operator? (complex &t){
complex temp;
temp.re = this?>re ? t.re;
temp.in = this? > im ? t.in;return temp;
}
int main(){
complex c1,c2,c3;
c3 = c1 ? c2:
```
**3** / **11**

```
c3.Print();
}
A.It prints: 1 0.4
B.It prints: 2 0.8
C.It prints: 0 0
D.It prints: 1 0.8
Answer: C
3.What happens when you attempt to compile and run the following code?
#include <iostream>
using namespace std;
class complex{
double re;
double im;
public:
complex() : re(0), im(0) \{\}complex(double x) { re=x,im=x;};
complex(double x,double y) { re=x,im=y;}
void print() { cout << re << " " << im;}
};
int main(){
complex c1;
c1 = 3.0;
c1.print();
return 0;
}
A.It prints: 0 0
B.It prints: 1 1
C.It prints: 3 3
D.Compilation error
Answer: C
4.What happens when you attempt to compile and run the following code?
#include <iostream>
using namespace std;
void fun(int);
int main()
\{int a=0;
```
{

fun(a); return 0;

}

void fun(int n)

```
if (n < 2)\{fun(++n);
\text{cout} \ll n;
}
}
A.It prints: 21
B.It prints: 012
C.It prints: 0
D.None of these
Answer: A
```

```
5.What happens when you attempt to compile and run the following code?
```

```
#include <iostream>
using namespace std;
int s(int n);
int main()
\{int a;
a = 3;
\text{cout} \ll \text{s(a)};
return 0;
}
```

```
int s(int n)
\{if(n == 0) return 1;
return s(n?1)*n;
}
A.It prints: 4
B.It prints: 6
C.It prints: 3
D.It prints: 0
Answer: B
```
6.What will be the output of the program? #include <iostream> using namespace std; int fun(int); int main()  $\{$ cout  $<<$  fun(5); return 0;

```
}
int fun(int i)
\{return i*i;
}
A.25
B.5 and the contract of the contract of the contract of the contract of the contract of the contract of the contract of the contract of the contract of the contract of the contract of the contract of the contract of the co
C.0 and the contract of the contract of the contract of the contract of the contract of the contract of the contract of the contract of the contract of the contract of the contract of the contract of the contract of the co
D.1 and the contract of the contract of the contract of the contract of the contract of the contract of the contract of the contract of the contract of the contract of the contract of the contract of the contract of the co
Answer: A
```

```
7.What happens when you attempt to compile and run the following code?
#include <iostream>
using namespace std;
#define FUN(arg) if(arg) cout<<"Test";
int main()
\{int i=1;
\mathsf{FUN}(\mathsf{i}\texttt{<}3);return 0;
}
A.It prints: 0
B.It prints: T
C.It prints: T0
D.It prints: Test
Answer: D
8.What will the variable "y" be in class B?
class A { \overline{\phantom{a}}int x;
protected:
int y;
public:
int age;
};
class B : private A {
string name;
public:
void Print() {
cout << name << age;
```
} }; A.public B.private

C.protected D.None of these **Answer:** B

9.What happens when you attempt to compile and run the following code?

```
#include <iostream>
using namespace std;
int main()
\{float x=3.5,y=1.6;
int i,j=2;
i = x + j + y;
\text{cout} \ll i;
return 0;
}
A.It prints: 7
B.It prints: 6
C.It prints: 7,1
D.Compilation error
Answer: A
```
10.What happens when you attempt to compile and run the following code? #include <iostream> using namespace std; int main(){  $\int$  int i = 1; if  $(i == 1)$  {  $\text{cout} \ll i$ ; } else {  $\text{cout} \ll 1-1$ ; } return 0; } A.It prints: 0 B.It prints: 1 C.It prints: -1 D.It prints: 2 **Answer:** B 11.What happens when you attempt to compile and run the following code? #include <iostream>

#include <string>

using namespace std; class complex{

```
double re, im;
public:
complex() : re(1), im(0.4) {}
complex operator+(complex &t);
void Print() { cout << re << " " << im; }
\};
complex complex::operator+ (complex &t){
complex temp;
temp.re = this? > re + t.re;temp.in = this? > im + t.in;return temp;
}
int main(){
complex c1,c2,c3;
c3 = c1 + c2;
c3.Print();
}
A.It prints: 1 0.4
B.It prints: 2 0.8
C.It prints: 0 0
D.Garbage value
Answer: B
```

```
12.What happens when you attempt to compile and run the following code?
#include <cstdlib>
#include <iostream>
using namespace std;
float* sum(float a,float b);
float* sum(float a,float b)
\{float *f = new float;
*f = a+b;
return f;
}
int main()
\{float a,b,*f;
a = 1.5; b = 3.4;
f = sum(a,b);cout<<*f;
return 0;
}
A.It prints: 0
B.It prints: 4.9
```
C.It prints: 5 D.It prints: 4 **Answer:** B

13.Which statement should be added in the following program to make work it correctly? using namespace std; int main (int argc, const char \* argv[])  $\{$ 

cout<<"Hello"; }

A.#include<stdio.h>

B.#include<stdlib.h>

C.#include <iostream>

D.#include<conio.h>

**Answer:** C

```
14.What is the output of the program?
#include <iostream>
using namespace std;
int main()
\{int tab[4]={10,20,30,40};
tab[1]=10;
int *p;
p=&tab[0];
cout<<*p;
return 0;
}
A.It prints: 10
B.It prints: 20
C.It prints: 11
D.It prints: 30
Answer: A
```
15.What happens when you attempt to compile and run the following code? #include <iostream> using namespace std;  $\int$  int fun(int x) { return 2\*x; } int main(){ int i;  $i = \text{fun}(1)$  &  $\text{fun}(0)$ ; cout << i;

```
return 0;
}
A.It prints: 0
B.It prints: 1
C.It prints: -1
D.Compilation error
Answer: A
16.What happens when you attempt to compile and run the following code?
#include <iostream>
using namespace std;
class A { \overline{\phantom{a}}public:
virtual void Print()=0;
};
class B:public A {
public:
virtual void Print() { cout<< "B"; }
};
class C:public A {
public:
virtual void Print() { cout<< "C"; }
};
int main()
\{B ob2;
C ob3;
A *obj;
obj = &ob2;
obj?>Print();
obj = &ob3;
obj?>Print();
}
A.It prints: BC
B.It prints: CB
C.It prints: CC
D.It prints: BB
Answer: A
17.What will the variable "age" be in class B?
class A { \overline{\phantom{a}}int x;
protected:
int y;
```

```
public:
int age;
};
class B : private A {
string name;
public:
void Print() {
cout << name << age;
}
};
A.public
B.private
C.protected
D.None of these
Answer: B
18.What happens when you attempt to compile and run the following code?
#include <iostream>
using namespace std;
int x=5;
static int y;
int i=0;
void static myFunction()
\{y=x++ + ++i;
}
int main (int argc, const char * argv[])
\{x++;
myFunction();
cout<<y<<" "<<<<<<<<< " " << i;
}
A.Compilation fails
B.It prints: 5 5 0
C.It prints: 7 7 1
D.It prints: 6 5 1
Answer: C
19.Which of the structures is incorrect?
1:
struct s1{
int x;
long int li;
};
```
2: struct s2{ float f; struct s2 \*s; }; 3: struct s3{ float f; struct s3 s; struct s3 s; struct s3 s; struct s3 s; struct s3 s; struct s3 s; struct s3 s; struct s3 s; struct }; A.1 B.2 and the contract of the contract of the contract of the contract of the contract of the contract of the contract of the contract of the contract of the contract of the contract of the contract of the contract of the co C.3 and the contract of the contract of the contract of the contract of the contract of the contract of the contract of the contract of the contract of the contract of the contract of the contract of the contract of the co D.2, 3 **Answer:** C

```
20.What is the output of the program?
#include <iostream>
#include <string>
using namespace std;
int main()
\{string s1="Wo";
string s2;
s2 = s1;
string s3;
s3 = s2.append("rldHello");
cout << s3;
return( 0 );
}
A.It prints: WorldHello
B.It prints: HelloWo
C.It prints: World
D.It prints: Hello
Answer: A
```